## eVidyalaya Half Yearly Report

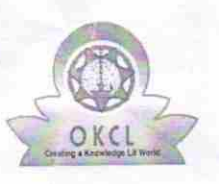

Department of School & Mass Education, Govt. of Odisha

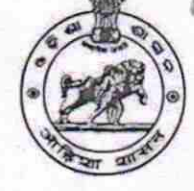

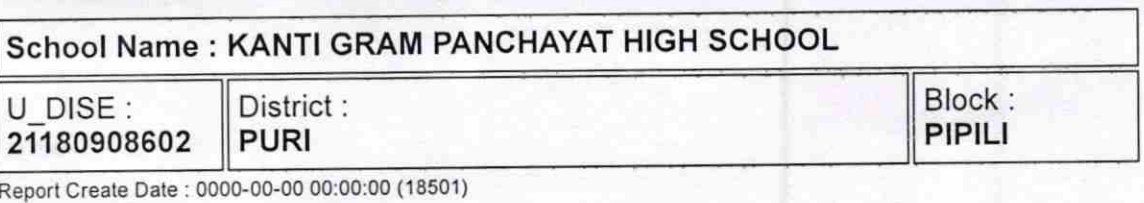

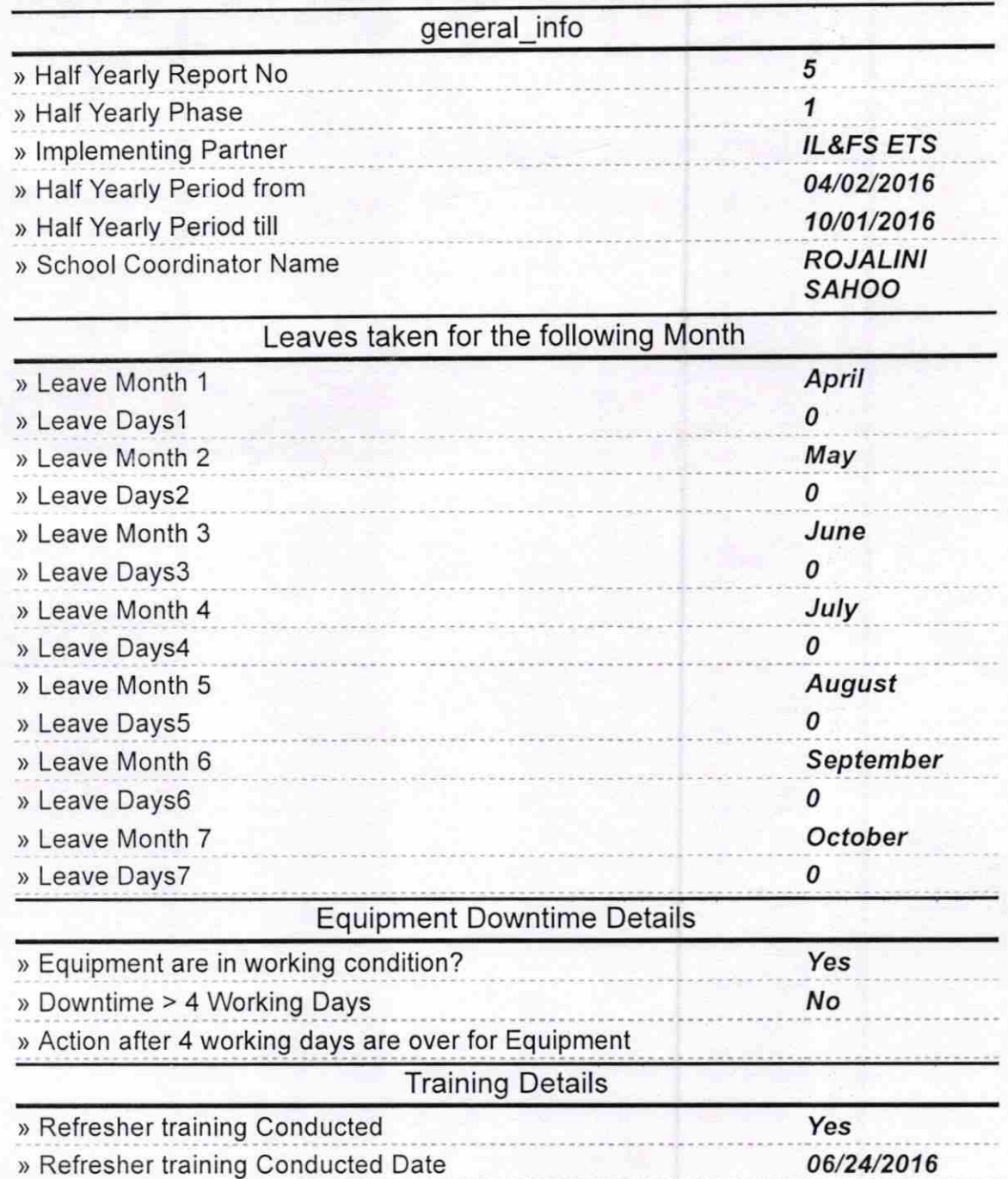

1435

» If No; Date for next month

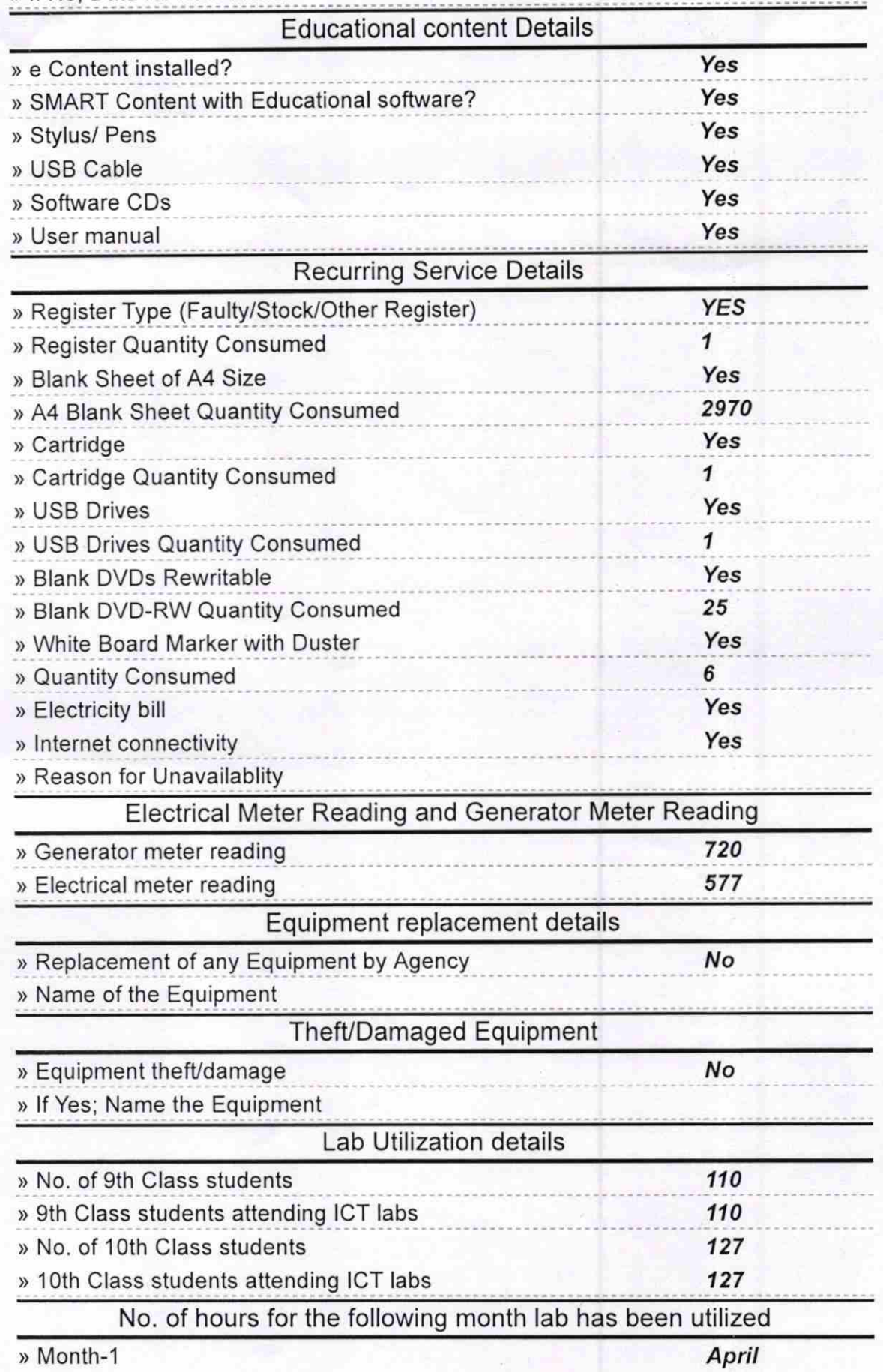

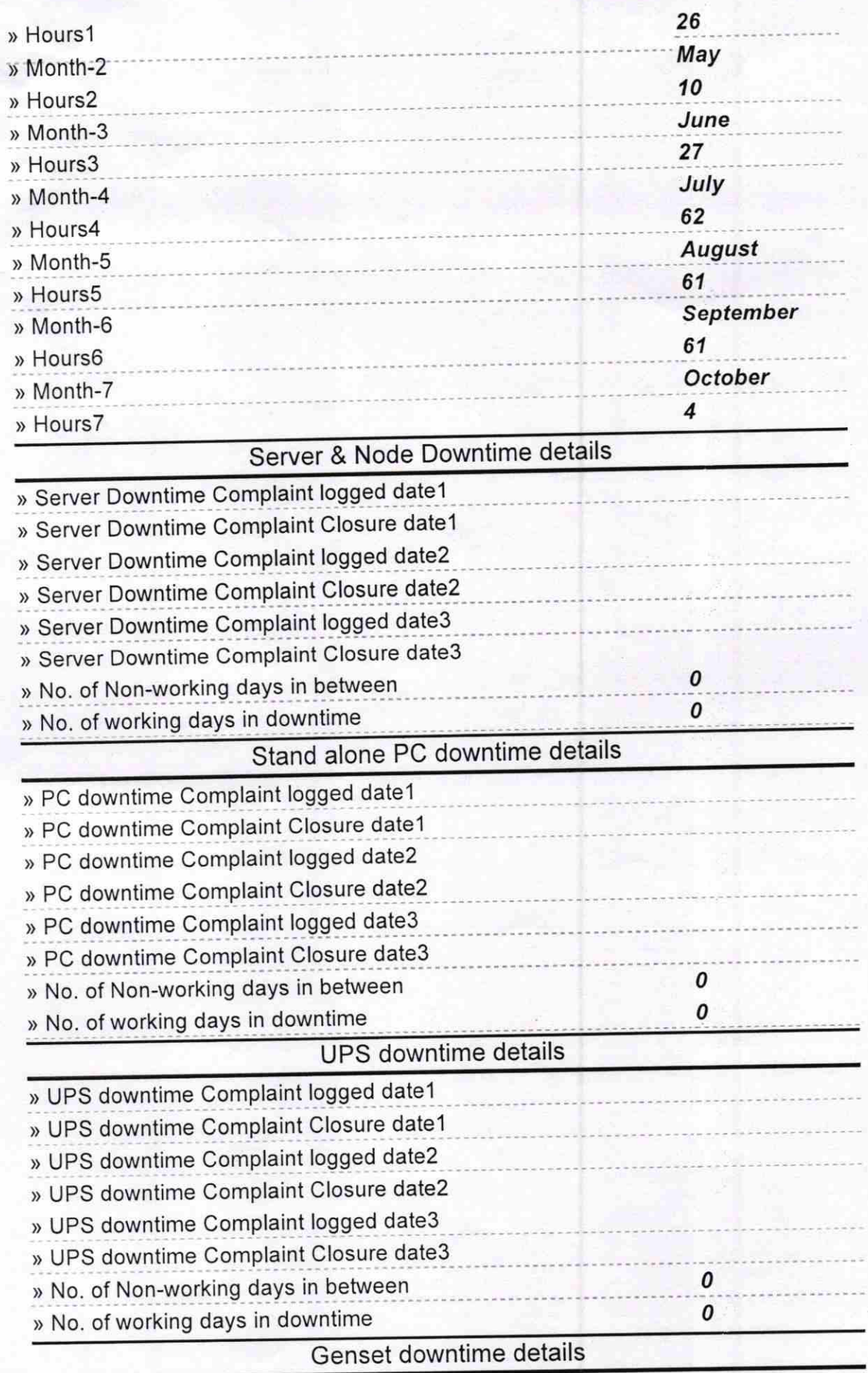

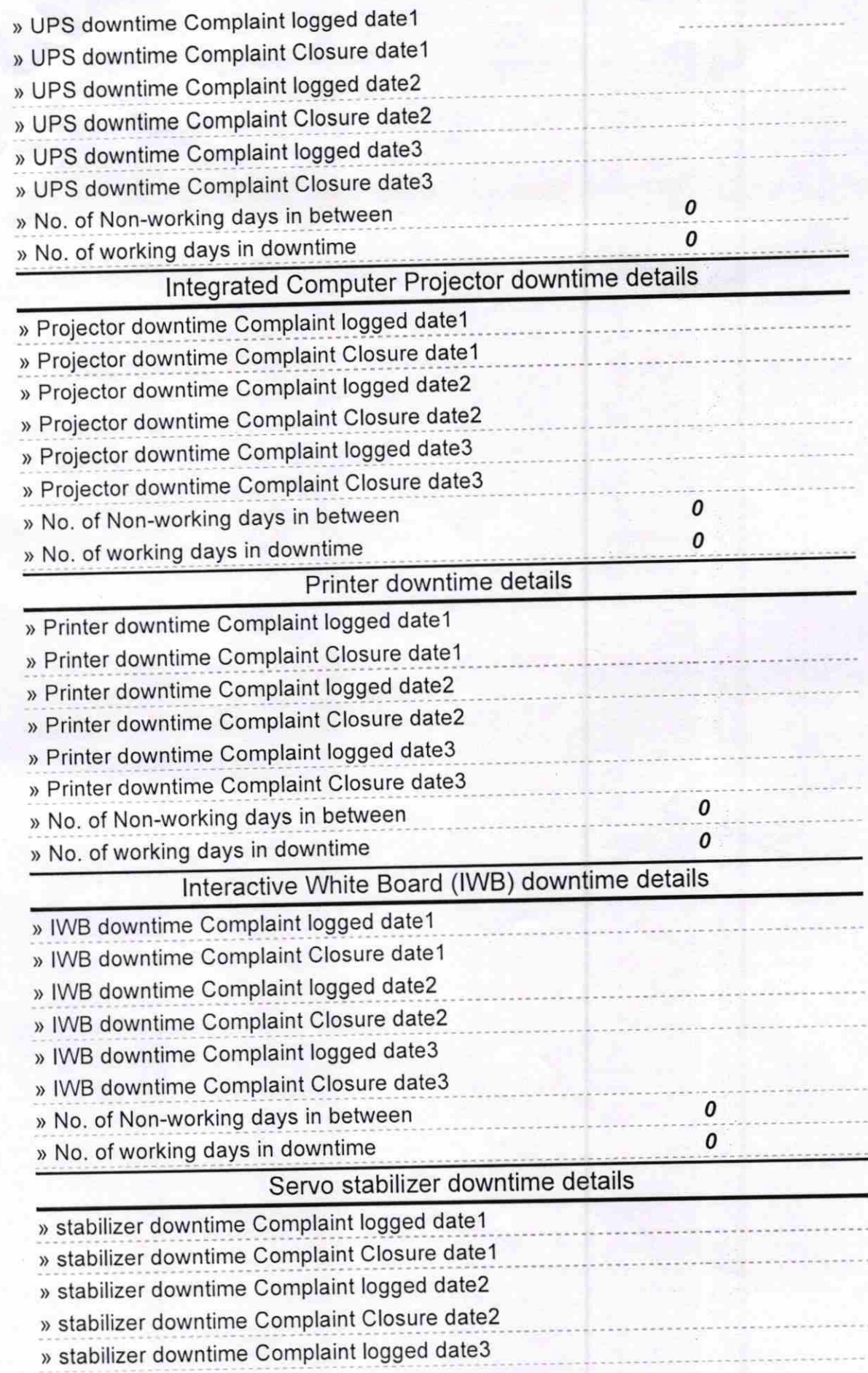

Ť

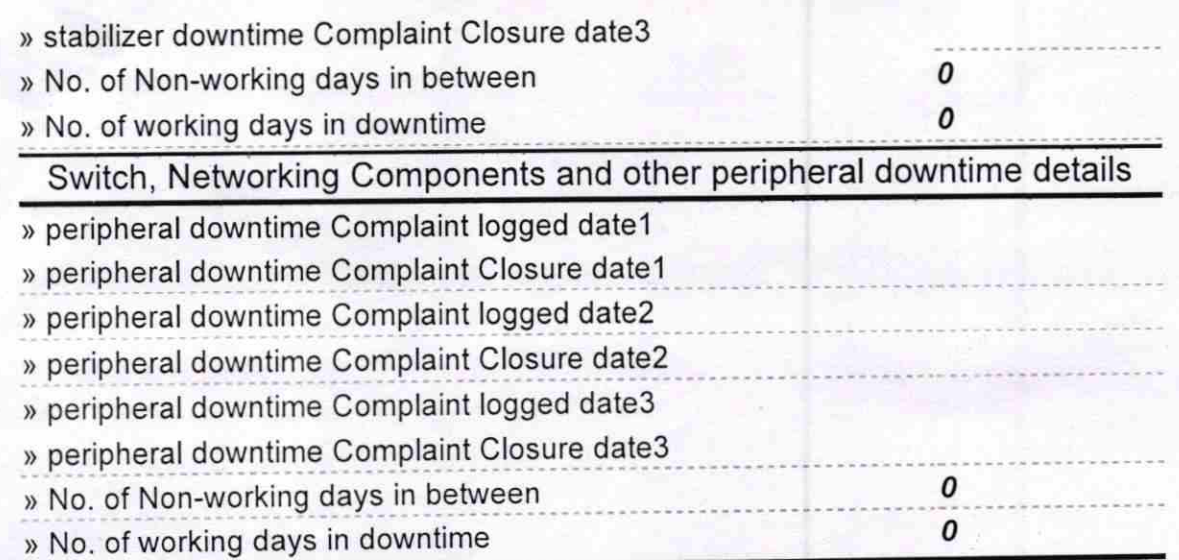

## Signature of Head Master/Mistress with Seal Headmaster<br>Kanti G. P. High School,<br>Jnanavihar, Pipili, Puri.